Nike Plus [Sportband](http://m.inmanuals.com/go.php?q=Nike Plus Sportband Tutorial) Tutorial >[>>>CLICK](http://m.inmanuals.com/go.php?q=Nike Plus Sportband Tutorial) HERE<<<

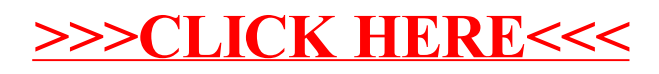